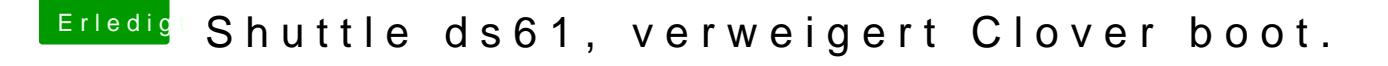

Beitrag von Obst-Terminator vom 13. Juni 2018, 04:46

Guten Morgoefneudel746

Was genau hast du in deinem Bios eingestellt? Könntest du davon e machen, bitte?

Gruß Mac